# Computergestütztes wissenschaftliches Rechnen SoSe 2004

Alexander K. Hartmann, Universität Göttingen

29. Mai 2004

# 6 Molekulardynamik

Integration der Newtonschen Bewegungsgleichungen, d.h. keine Quanteneffekte. Beispiele: Simulation von Biomolekülen oder von Galaxien. Hier: System von Gasatomen in einem Kasten.

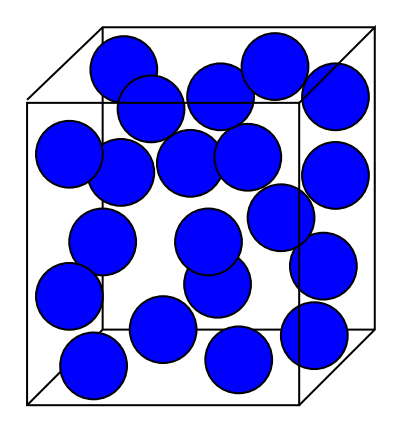

## 6.1 Datenstrukturen

Globale System-Datenstrukturen. Zusammenfassung in einer Struktur, damit bei Übergeben an Unterprogramme nur ein Zeiger übergeben werden muß.

```
/* stores all global system data: */
typedef struct
{
 int dim; \sqrt{*} dimension of system */double *1; /* sizes of system */double *1h; /* half sizes of system */
 int N; /* total number of particles */double tau; /* integration step size */double tau2; /* integration step size^2 */
 double T; /* temperature */} glas_system_t;
```
Für jedes Atom braucht man verschiedene Daten:

```
/* stores data of one atom: */
typedef struct
{
 double m; /* mass of atom */double sigma; /* 'size' of atom for LJ */
 double epsilon; /* LJ energy parameter */
 double *x; /* position of atom */
 double *v; /* velocity of atom */
 double *f; /* force on atom */
} glas_atom_t;
```
Die Daten aller Atom werden als ein Array von Elementen des Typs glas\_atom\_t gespeichert. Dieses Array wird durch folgendes Unterprogramm erzeugt und initialisiert. Atome werden zufällig verteilt und mit Geschwindigkeit 0 gestartet.

```
/******************** glas_setup() **********************/
/** Creates and initialises atom data **/
/** PARAMETERS: (*)= return-paramter **/
/** system: global system parameters **/
/** RETURNS: **//** array of atom data **/
/********************************************************/
glas_atom_t *glas_setup(glas_system_t *system)
{
 glas_atom_t *atom; /* here all atom data is stored */
 int t, t2, d; \frac{1}{2} /* loop counters */
 atom = (glas_atom_t *) malloc(system->N*sizeof(glas_atom_t));
 for(t=0; t<system->N; t++) \qquad \qquad /* initialize atoms */
 \mathcal{L}atom[t].m = 1;
   atom[t].sigma = 1;
   atom[t].epsilon = 1;
   atom[t].x = (double *) malloc(system->dim*sizeof(double));
   atom[t].v = (double *) malloc(system->dim*sizeof(double));
   atom[t].f = (double *) malloc(system->dim*sizeof(double));
   for(d=0; d<system->dim; d++) /* put atom randomly */{
     atom[t].x[d] = dram448()*system->l[d];
     atom[t].v[d] = 0;}
 }
 return(atom);
}
```
### 6.2 Potentiale und Kräfte

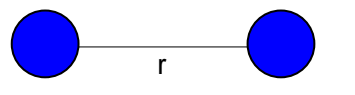

Lennard-Jones Energie: 2 Atome $\underline{r}_i, \underline{r}_j$ mit Abstand  $r = |\underline{r}_i - \underline{r}_j|$ 

$$
V(r) = -4\epsilon \left[ \left(\frac{\sigma}{r}\right)^{12} - \left(\frac{\sigma}{r}\right)^6 \right] \tag{1}
$$

 $\epsilon$ : Stärke der Wechselwirkung.

σ: "Größe" der Atome.

 $r^{-6}$  Term: van der Waals Wechselwirkung (anziehend), durch Ladungsfluktuationen, die Dipolmomente erzeugen (Dipolfeld ~  $1/r^3$ ).

 $r^{-12}$  Term: "hard-core" Abstoßung, heuristisch (bequem, da  $r^{-12} = (r^{-6})^2$ ).

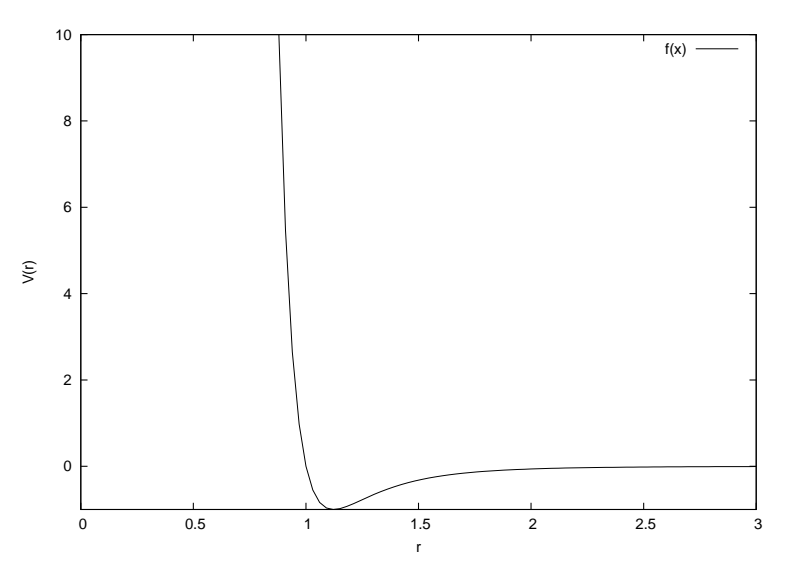

Abbildung 1: Lennard-Jones Potential für  $\epsilon = \sigma = 1$ .

Minimum bei  $r_{\min} = 2^{1/6}\sigma \approx 1.125\sigma, V(r_{\min}) = -1.$ Bei Wechselwirkung von verschiedenen Atomsorten A, B. Heuristik:

$$
\sigma_{AB} = \frac{\sigma_A \sigma_B}{2}, \quad \epsilon_{AB} = \sqrt{\epsilon_A \epsilon_B} \tag{2}
$$

Um Randeffekte zu minimieren und "großes" System vorzugauckeln: periodische Randbedingungen. Man stellt sich vor, dass der Kasten in alle Richtungen unendlich oft wiederholt wird  $\rightarrow$  bei der Abstandsberechnung muß die Minimum Image Konvention angewendet werden: der Abstand zweier Teilchen ist das Minimum zwischen den Abständen aller wiederholten Teilchen.

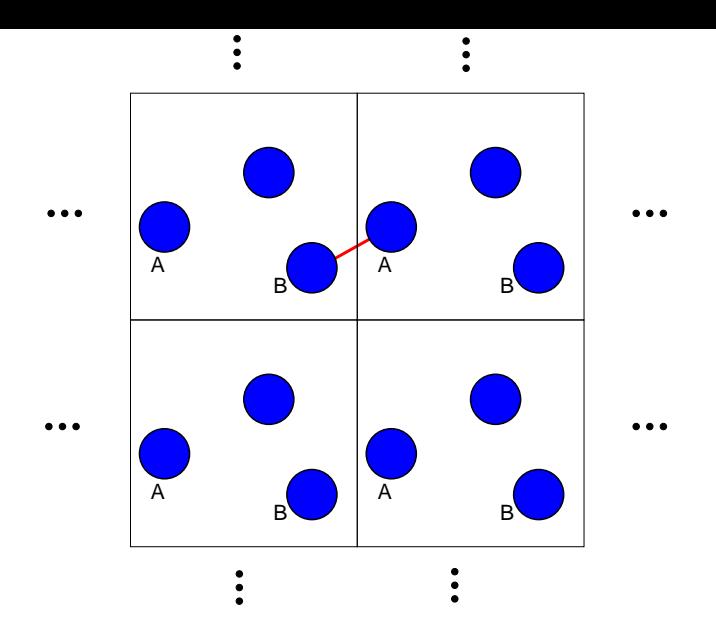

Abbildung 2: Periodische Randbedingungen: das System wiederholt sich in allen Richtungen. Minimum Image Konvention: der kürzeste Abstand zwischen den Teilchen A;B ist durch eine Linie dargestellt.

Kraft von Teilchen j auf Teilchen i:

$$
F_{ij} = -\nabla_i V = -\frac{dV}{dr}\nabla_i r = -4\epsilon \left[ -12\frac{\sigma^{12}}{r^{13}} + 6\frac{\sigma^6}{r^7} \right] \frac{r_i}{r}
$$

$$
= -4 \times 6\epsilon \left[ 2\left(\frac{\sigma}{r}\right)^{12} - \left(\frac{\sigma}{r}\right)^6 \right] \frac{r_i}{r^2}
$$
(3)

sowie  $F_{ji} = -F_{ij}$ .

Unterprogramm für Kraft- und Energieberechnung:

```
/***************** glas_energy_forces() *****************/
/** Calculates potential energy and forces of system **/
/** PARAMETERS: (*) = return-paramter **/
/** system: global system parameters **/
/** atom: atom data **/
/** RETURNS: **//** energy **//********************************************************/
double glas_energy_forces(glas_system_t *system, glas_atom_t *atom)
{
 double energy = 0.0;
 double epsilon4, sigma2; /* interaction parameters */
 int t, t2, d; \frac{1}{x} /* loop counter */
 double *r; /* difference vector between two atoms */
 double r2, rm6; /* distance^2, distance^-6 */
 double force;
 r = (double * ) malloc(system->dim*sizeof(double));
 for(t=0; t<system->N; t++) /* loop over all atoms */
   for(d=0; d< system->dim; d++)atom[t].f[d] = 0; /* initialise force */
```

```
for(t=0; t<system->N; t++) /* loop over all pairs of atoms */for(t2=t+1; t2< system>>N; t2++){
   r2 = 0.0; \frac{1}{2} /* calculate distance */
   d = 0;while(d<system->dim)
   {
     r[d] = atom[t].x[d] - atom[t2].x[d];if(r[d] < -system->lh[d]) \quad /* minimum image convention */
       r[d] += floor(-r[d]/system->l[d]+0.5)*system->l[d];
     if(r[d] > system->lh[d])r[d] -= floor(r[d]/system->l[d]+0.5)*system->l[d];
     r2 += r[d]*r[d];
     d++;
   }
    sigma2 = 0.5*(atom[t].sigma+atom[t2].sigma);
   sigma2 = sigma2*sigma2;
   epsilon4 = 4.0*sqrt(atom[t].epsilon * atom[t2].epsilon);
   r2 /= sigma2;
   rm6 = 1.0/(r2*r2*r2);energy += epsilon4*(rm6*(rm6-1.0)); /* calulate energy */
   for(d=0; d<system->dim; d++)
   {
     force = 6*epsilon4*(rm6*(2*rm6-1.0))*r[d]/(r2*signal);atom[t].f[d] += force; /* and forces */
     atom[t2].f[d] -= force;
   }
  }
free(r);return(energy);
```
### 6.3 Integration der Bewegungsgleichung

}

Methode: endliche Differenzen mit Schrittweite  $\tau$ . Ziel: Integration mit Fehler  $O(\tau^3)$ . (Höhere Ordnung nicht nötig, da Geschwindigkeiten für T =const reskaliert werden.)

Ausgangspunkt:  $\dot{x} = v$ ,  $\ddot{x} = F/m$ . Taylorentwicklung

$$
x(t+\tau) = x(t) + v(t)\tau + \frac{1}{2}\frac{F(t)}{m}\tau^2 + O(\tau^3)
$$
 (4)

Gesucht: Gleichung für  $v(t)$ . Taylorentwicklung:

$$
v(t+\tau) = v(t) + \frac{F(t)}{m}\tau + \frac{1}{2}\ddot{v}(t)\tau^2 + O(\tau^3)
$$
 (5)

Term  $\ddot{v}(t)$  unbekannt, daher Entwicklung um  $t + \tau$ :

$$
v(t) = v(t + \tau) - \frac{F(t + \tau)}{m}\tau + \frac{1}{2}\ddot{v}(t + \tau)\tau^2 + O(\tau^3)
$$
 (6)

Berechne  $(5)-(6)$ 

$$
v(t+\tau) - v(t) = v(t) - v(t+\tau) + \left(\frac{F(t)}{m} + \frac{F(t+\tau)}{m}\right)\tau + \frac{1}{2}(\ddot{v}(t) - \ddot{v}(t+\tau))\tau^2 + O(\tau^3)
$$
\n(7)

Taylorentwicklung von  $\ddot{v}(t + \tau) = \ddot{v}(t) + \frac{d}{dt}\ddot{v}(t)\tau + O(\tau^2)$  zeigt: letzter Term ist  $O(\tau^3)$ , also ist

$$
v(t+\tau) = v(t) + \frac{1}{2} \left( \frac{F(t)}{m} + \frac{F(t+\tau)}{m} \right) \tau + O(\tau^3)
$$
\n(8)

Gleichungen (4) und (8) heißen das Velocity-Verlet Verfahren:

```
/***************** glas_velocity verlet() ***************/
/** Calculate new positions, velocities and forces **/
/** using the velocity verlet algorithm ***//** Condition: current forces already calculated **/
/** PARAMETERS: (*)= return-paramter **/
/** system: global system parameters **/
/** atom: atom data **//** RETURNS: **//** potential energy ***//********************************************************/
double glas_velocity_verlet(glas_system_t *system, glas_atom_t *atom)
{
 int t, d; \frac{d}{dx} /* loop counter */
 double energy; \sqrt{*} potential energy */for(t=0; t<system->N; t++) \qquad /* loop over all atoms */
   for(d=0; d< system->dim; d++){
    atom[t].x[d] += atom[t].v[d]*system->tau /* new positions */
      +0.5*atom[t].f[d]*system->tau2/atom[t].m;
    atom[t].v[d] += 0.5*atom[t].f[d]*system->tau/atom[t].m;}
 energy = glas_energy_forces(system, atom); /* new forces */
 for(t=0; t<system->N; t++) /* loop over all atoms */
   for(d=0; d< system->dim; d++){ /* finish new velocities */
    atom[t].v[d] += 0.5*atom[t].f[d]*system->tau/atom[t].m;
   }
 return(energy);
}
```
Testlauf ergibt:

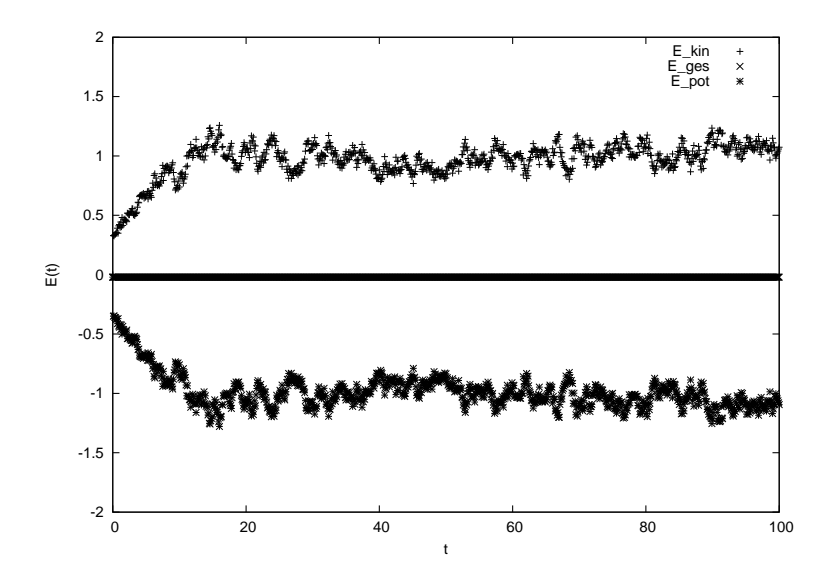

Abbildung 3: Kinetische, Gesamt- und potentielle Energie eines LJ Systems ( $L =$ 10, 50 Teilchen,  $m = 1$ ,  $\epsilon = 1$ ,  $\sigma = 1$ ,  $\tau = 0.001$ ).

Die Gesamtenergie ist tatsächlich konstant (Konsistenztest)!